**FACULTAD DE** 

JNCUYO.

ERSIDAD<br>ONAL DE CUYO

# DISEÑO ESTRUCTURAL II

### Carrera de Arquitectura

Facultad de Ingeniería – Universidad Nacional de Cuyo

### UNIDAD 5

## DISEÑO SISMICO – ANALISIS DEL CENTRO DE MASAS

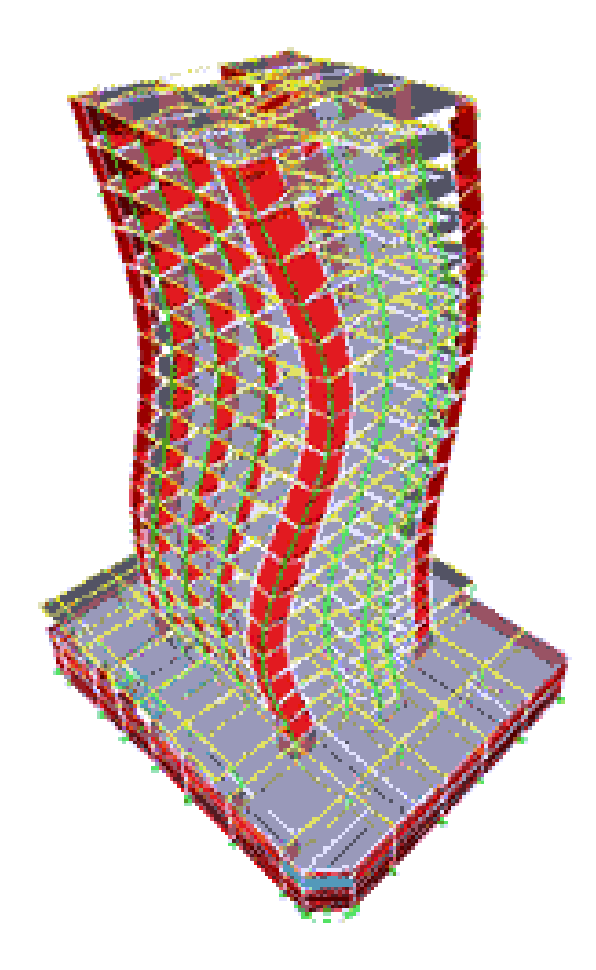

Dr. Ing. Gonzalo Torrisi

2021

#### **1-DESARROLLO**

Considerar un edificio de 5 niveles y con las plantas que a continuación se detallan. Encontrar la posición del CM en cada nivel para evaluar la excentricidad.

La figura 1 muestra las plantas superpuestas de todos los niveles indicando en cada una de ellas sus dimensiones y la posición del CM individual de cada piso.

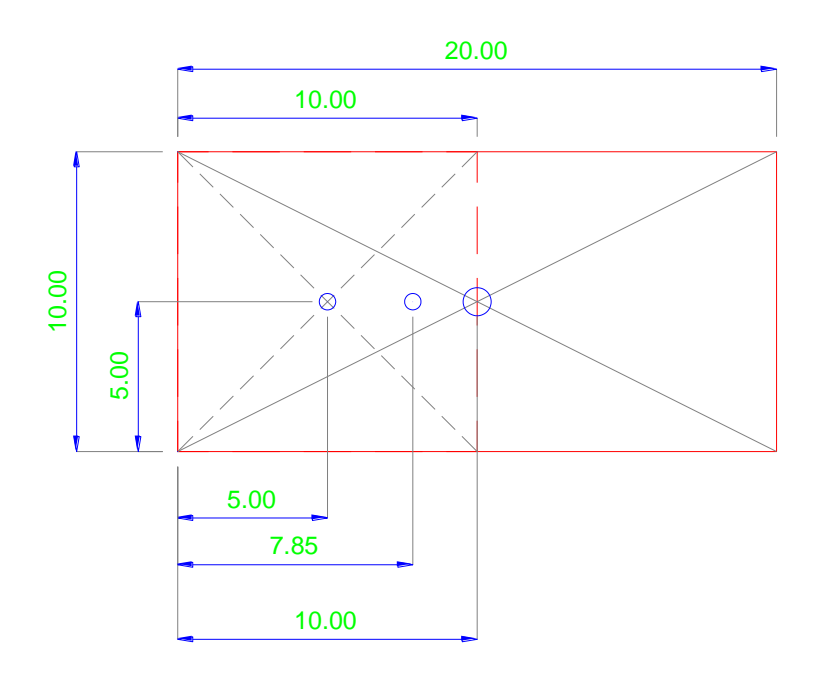

Figura 1: Plantas del edificio analizado.

En la figura 2, se indica una elevación del edificio y con flechas verticales hacia abajo la posición del CM individual en cada nivel.

Para encontrar el CM en cada nivel individual se ha considerado el peso de la losa, y el peso de la estructura vertical de cada nivel por encima y por debajo de la losa, considerándola con la mitad de la altura correspondiente. La figura 3 muestra este punto.

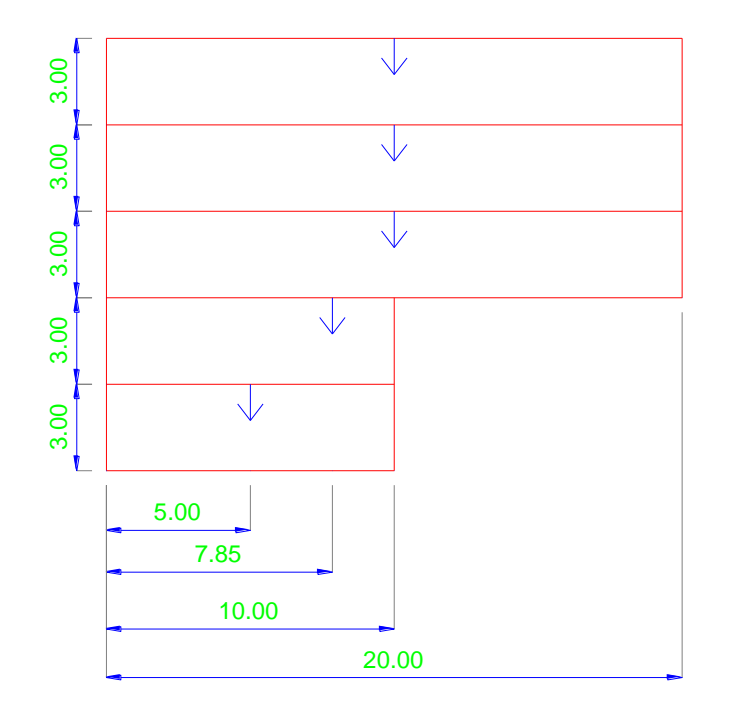

Figura 2: Elevación del edificio analizado y posición de los CM individuales de cada piso.

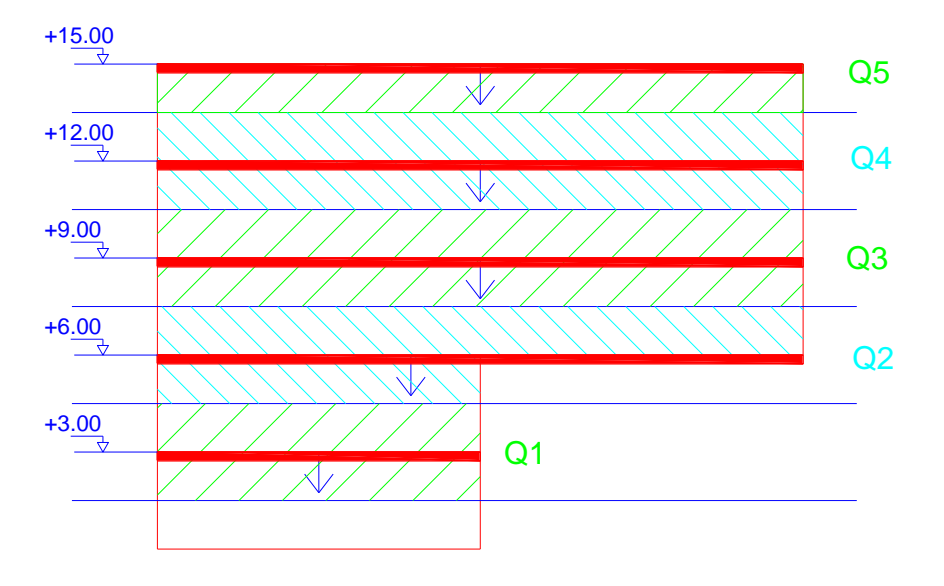

Figura 3: Consdieración de las masas de cada piso

Los pesos (masas) asi calculados se pueden concentrar a nivel de losas y en los baricentros individuales de cada nivel, como lo muestra la figura 4.

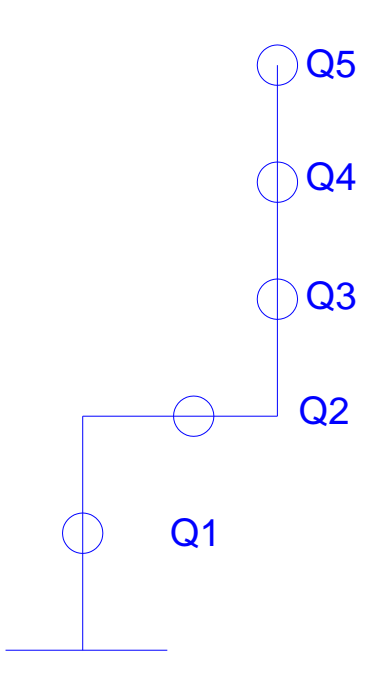

Figura 4: Distribución de masas en altura

Las fuerzas sísmicas en cada piso se deben aplicar en cada piso en el centro de masas individual, como se ve en la figura 5 y 6. Esta distribución genera que en la planta baja se produzca un giro por no estar todas las fuerzas en la misma línea vertical.

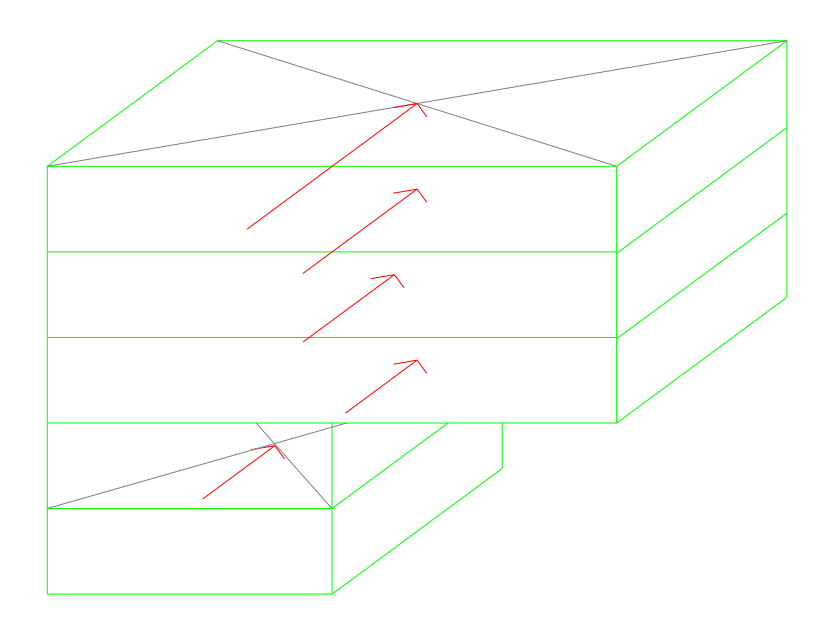

Figura 5: Fuerzas sísmicas en altura en los CM individuales de cada piso.

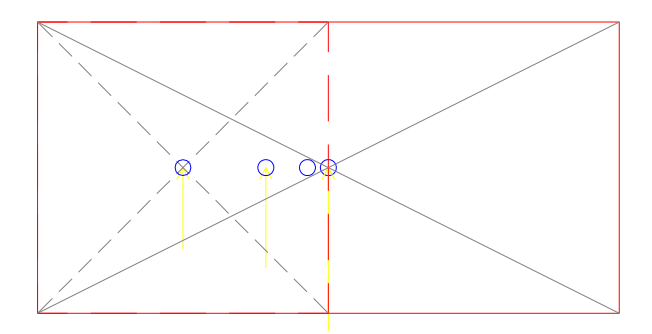

Figura 6: Fuerzas sísmicas en los CM individuales de cada piso (vista en planta).

Debido a este giro que se produce, y como no analizamos el edificio globalmente por cuestiones de simplicidad, se necesita calcular el CM modificado de cada nivel donde se aplicará el CORTE de cada piso para generar el mismo efecto global antes descripto. Las figuras 7 y 8 presentan al edificio con el CM modificado de acuerdo a lo calculado en la tabla T1.

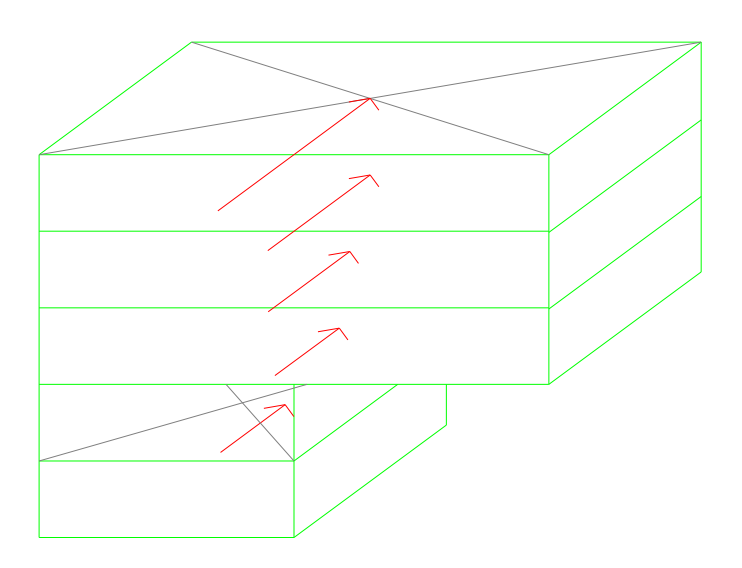

Figura 7: Fuerzas sísmicas en altura en los CM reales del edificio.

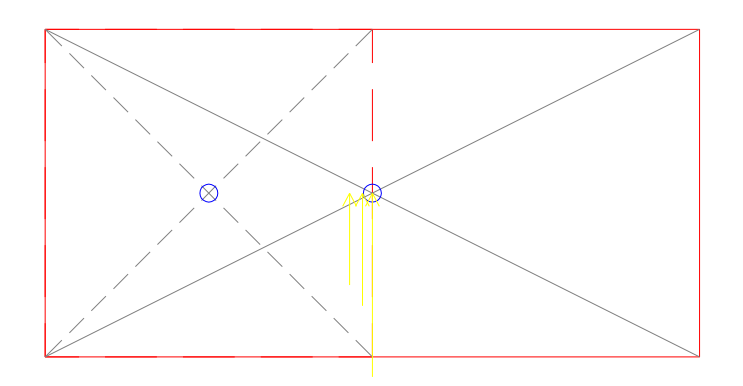

Figura 8: Fuerzas sísmicas en los CM reales del edificio (Vista en planta).

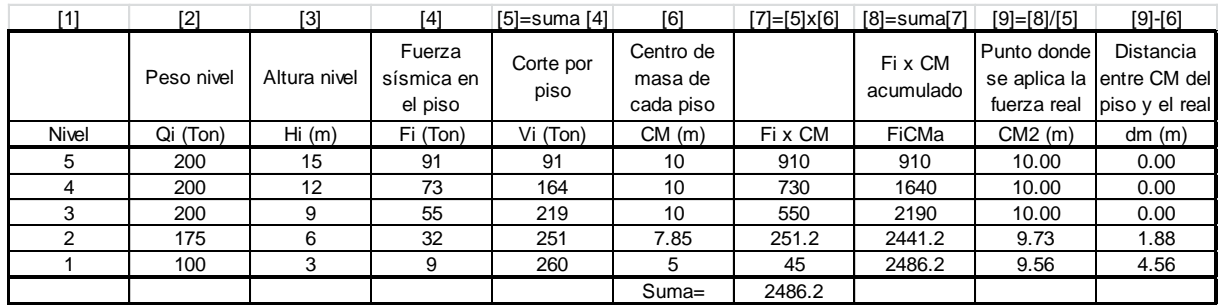

#### Tabla T1: Calculo del CM modificado

La planilla T1 contiene los pesos de cada nivel (Qi), alturas (Hi), fuerzas sísmicas Fi, (calculadas en la planilla de distribución en altura), los CM de cada piso y al final la posición donde se debería colocar el corte de cada piso (Vi) para generar el mismo efecto global, o sea, el CM corregido.

De esta forma, se puede calcular cada nivel en forma individual y colocar la estructura necesaria para generar la excentricidad nula y el área mínima de corte.